## **Linguaggio PHP - Scheda N. 04 - File Testo**

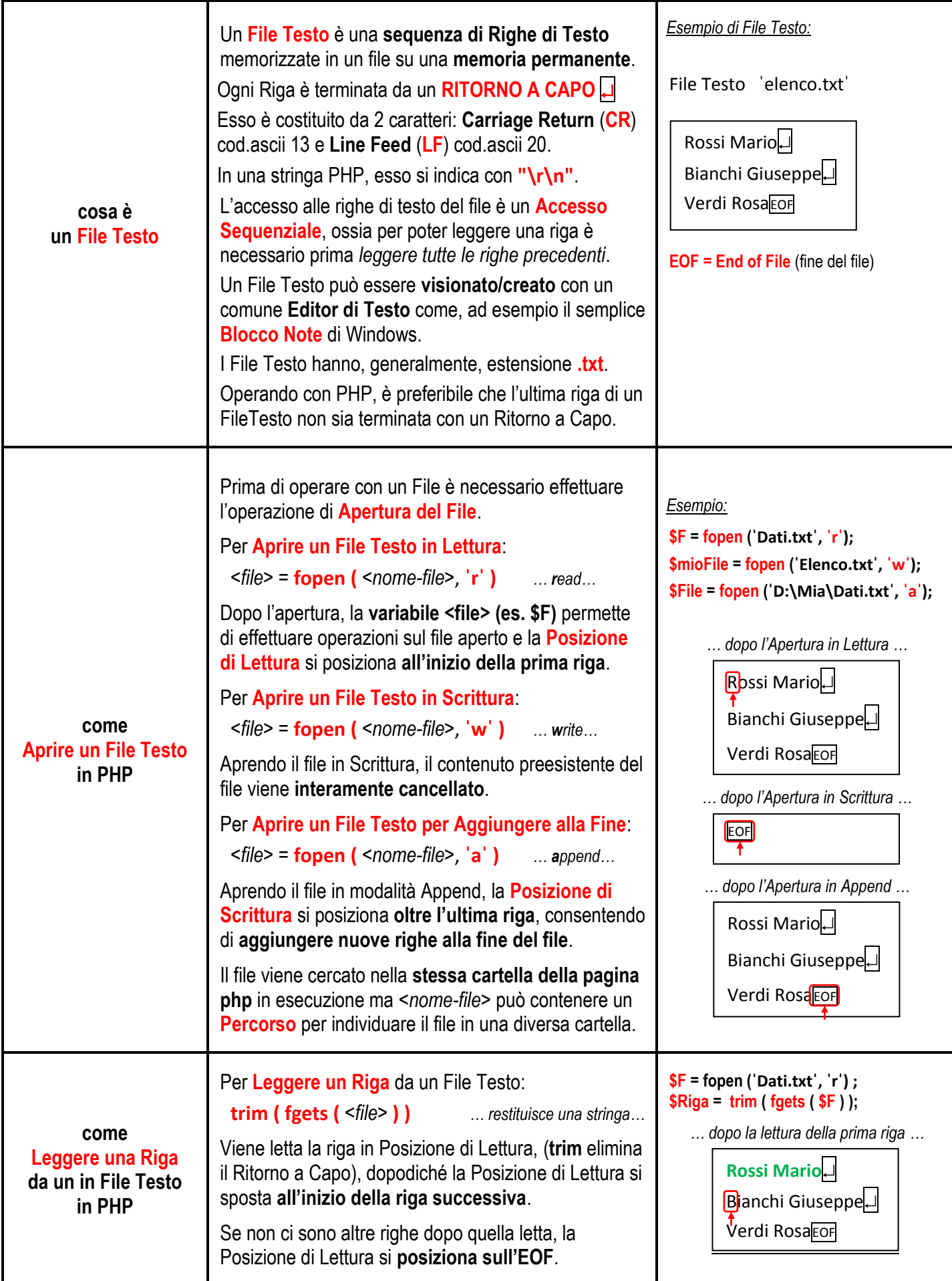

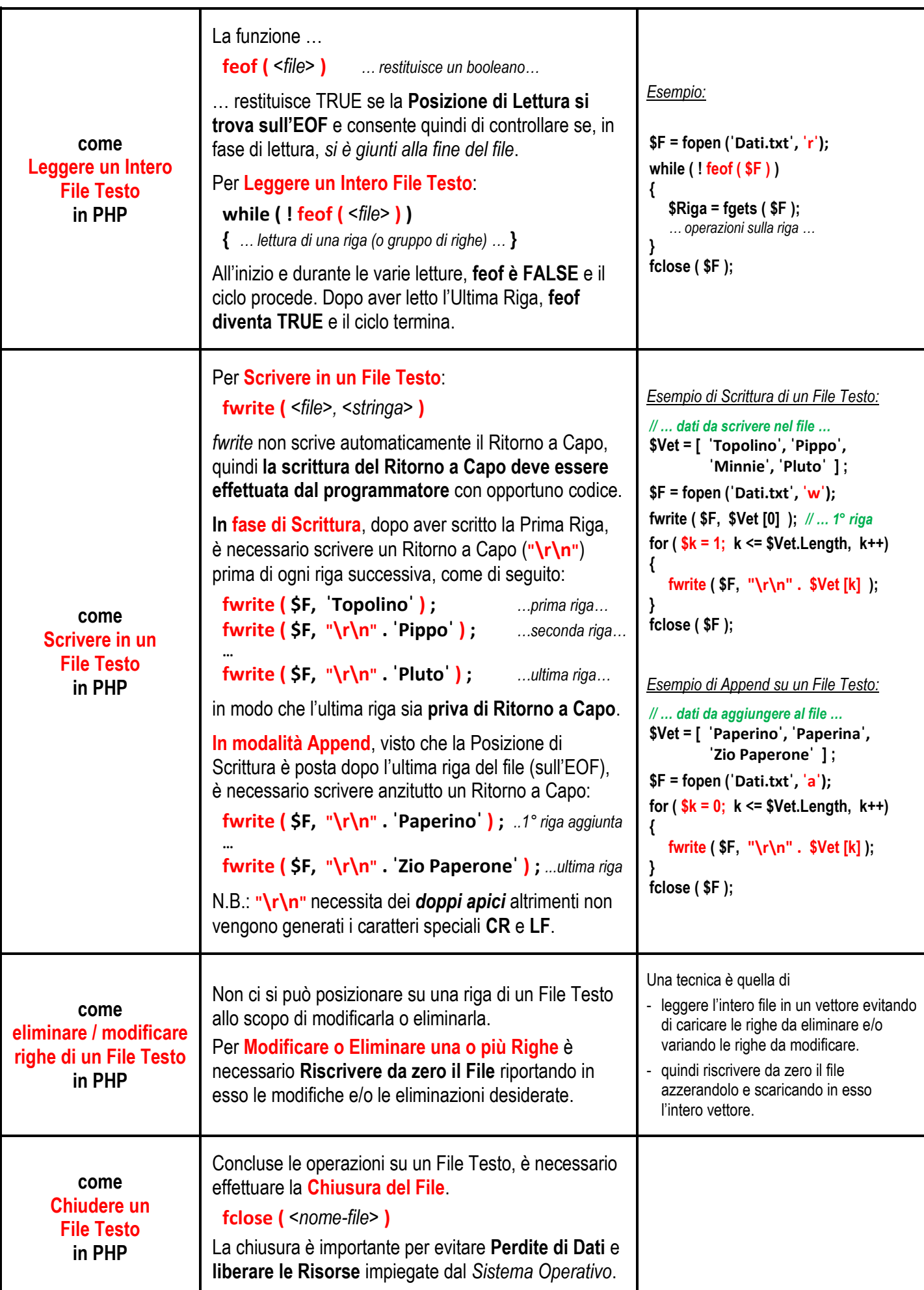